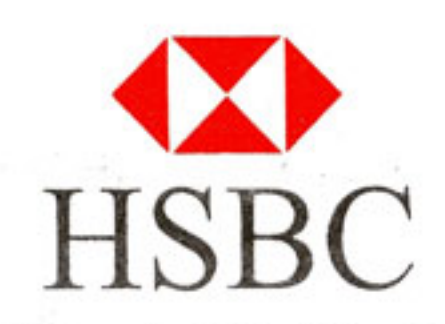

## The Hongkong and Shanghai Banking Corporation Limited

## Account Opening Application Form: Personal Information

After completion, this part must be attached with the main part of Personal and Non-personal account opening documents as appropriate.

Photograph

(In case of Company - all Directors, Signatories, Beneficial Owners, Principal Shareholders, Partners have to complete this form as an individual.)

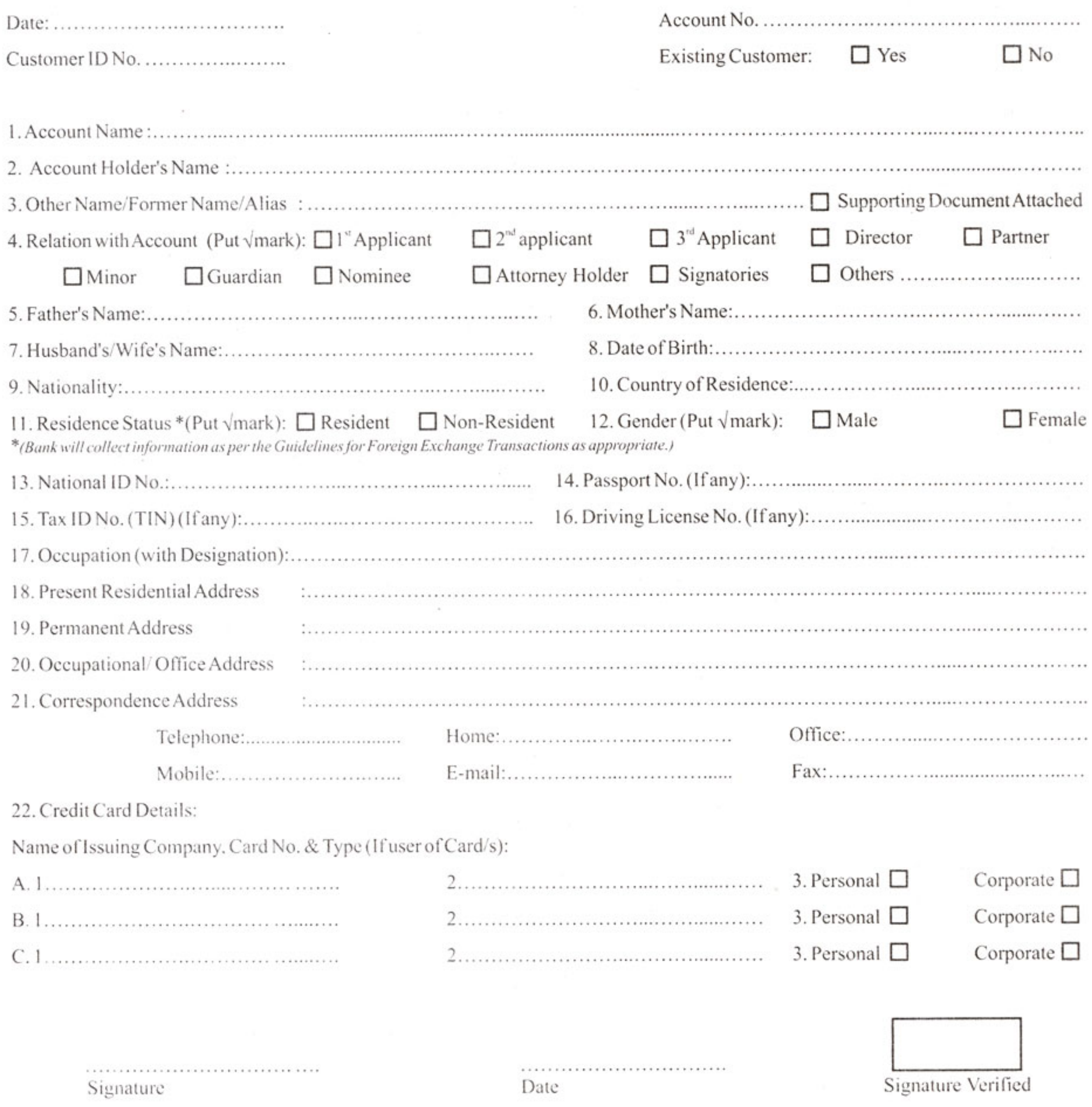

## Personal Information (Continued but not mandatory for Limited Companies)

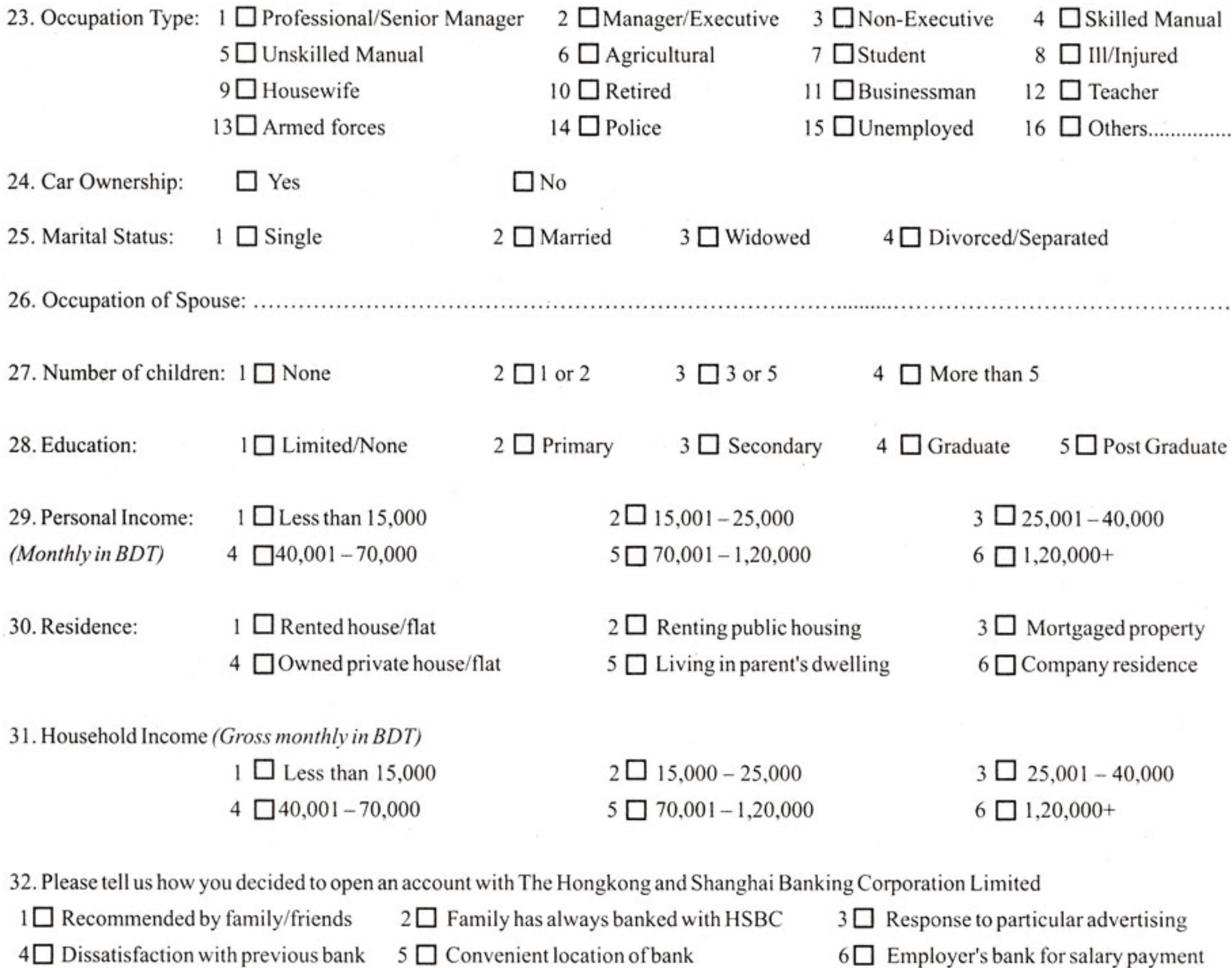

33. I/We confirm that the information given above is true and correct.

tr.

8 □ Service reasons

 $7 \Box$  Price related reasons

................................... Account Holder's Signature Signature verified Date For Bank's Use  $N_S(Cl)$  $BL(C35)$ Data input by: Checked by: Approved by: